## **Phrases 1 Enter programming Mode**

- 1. Connect your motor and receiver to the speed controller, but do not connect the battery yet.
- 2. Turn on your transmitter and move the throttle stick to the full throttle position (full up). Please Note: Most Futaba transmitters have the throttle channel reversed by default.
- 3. Connect your battery and the controller will initialize with a musical tone.

## **Phrases 2 Programming**

After 3 seconds, the controller will start beeping a sequence of tones – a musical tone followed by one or more beeps. Each sequence represents a parameter that you can program and is repeated 3 times. The parameters are:

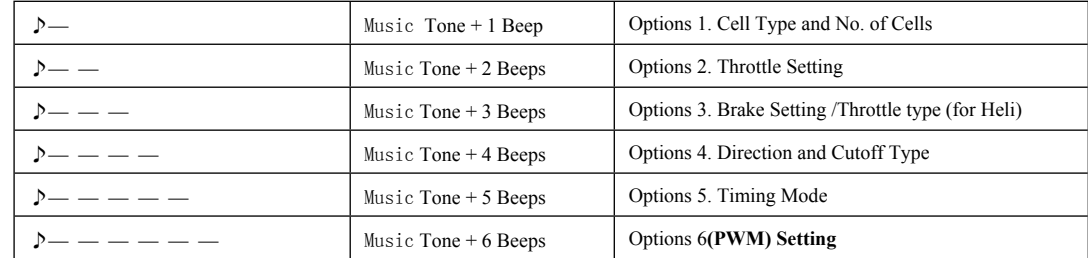

**Step 1. Starting, Enter Sub-optins.** When you hear the sequence for the parameter you wish to program, move the throttle stick to the

## **Center Position to Enter Sub-options**.

The controller will then **start beeping a Morse code sequence** of short and long beeps representing the possible options you may choose for the selected parameter. See table 2 for a list of all programmable options. Each option sequence is repeated 3 times.

- **Step 2. Select and save**, the select the option, move the **throttle stick** back to **the Full-up-position**., When you hear the sequence for the option you wish to select. The controller will then save the selected option, and **sound a long beep as a confirmation.** It then goes back to the beginning of the programming sequence (phrases 2).
- **Step 3. Complete programming and save options**. Setup all the parameters you need to change. When complete, move the throttle stick to the **Lowest (Down) Position**. The controller will save all options and re-initialize in normal running mode so you can start your motor.

## **The table below summarizes the various programming options for each parameter:**

**\* is Default Setting**

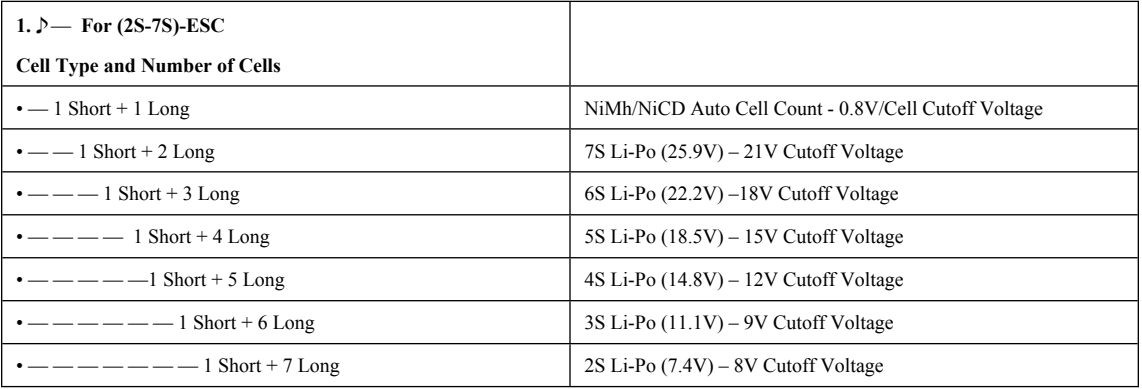

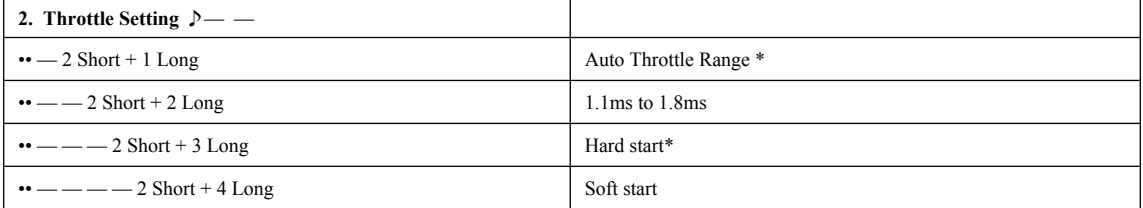

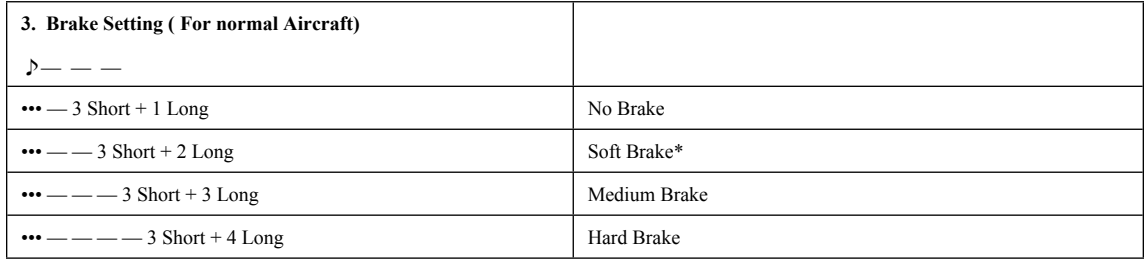

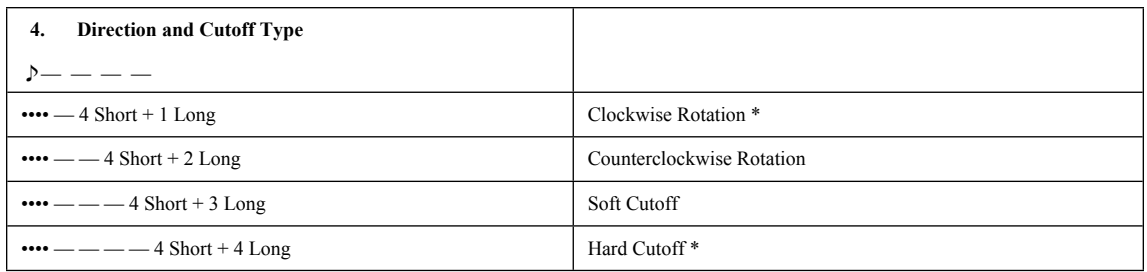

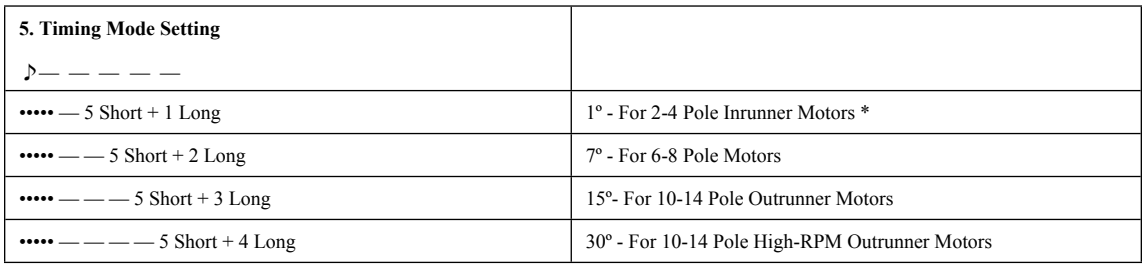

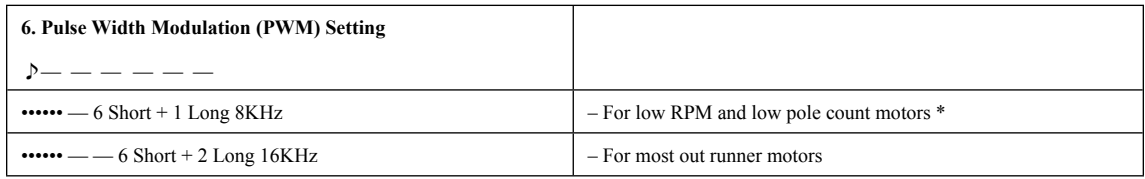

**\* is Default Setting**